*News Release* 

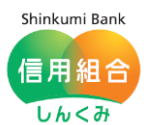

令和5年5月1日 中 ノ 郷 信 用 組 合

ビジネスネットバンキング利用者様 各位

## **システム更改に伴う照会機能の一部変更について**

いつも、中ノ郷信用組合をご利用頂きまして、誠にありがとうございます。

当組合では5月3日(水)~5月6日(土)にかけてシステム更改を行います。このシステム更 改に伴い、当組合のインターネットバンキング(法人向けIB)では、EDI対応が可能になるこ とから、照会機能の一部で変更を行わせていただきますので、下記のとおりご案内いたします。

また、この変更に合わせて操作マニュアルの改訂版(第8版)もご用意致しましたので[、こちら](https://www.nakanogou.shinkumi.co.jp/banking/business/manual.html) よりご確認頂けますようお願い申し上げます。

今後も中ノ郷信用組合は、インターネットバンキングのサービス向上を目指して参ります。

記

## 【変更日】

 $1.$  令和 5 年 5 月 8 日 (月) ~

## 【変更点】

2.「振込入金明細照会」の項目を削除します。 注)「入出金明細照会」がなくなるものではありません。

## 【理由】

3.システム更改により、EDI対応が可能になったことから重複する機能を整理するため。

【代替策】

4.「入出金明細照会」の摘要欄に「照会」ボタンが表示されますので、「照会」ボタンをクリッ クしてご確認下さい(拡張EDI情報が付与された明細に限り、照会ボタンが表示されます)。

【ご利用方法】

5. EDIのご利用方法について

既に当組合のIBをご利用頂いているお客様で、EDIのご利用を希望されるお客様は、 当組合窓口または渉外担当者までお申し付け下さい。

これから当組合のIBをご利用になるお客様で、EDIのご利用を希望されるお客様は、 申込用紙にその旨を記載して下さい(当組合職員よりご案内いたします。)。

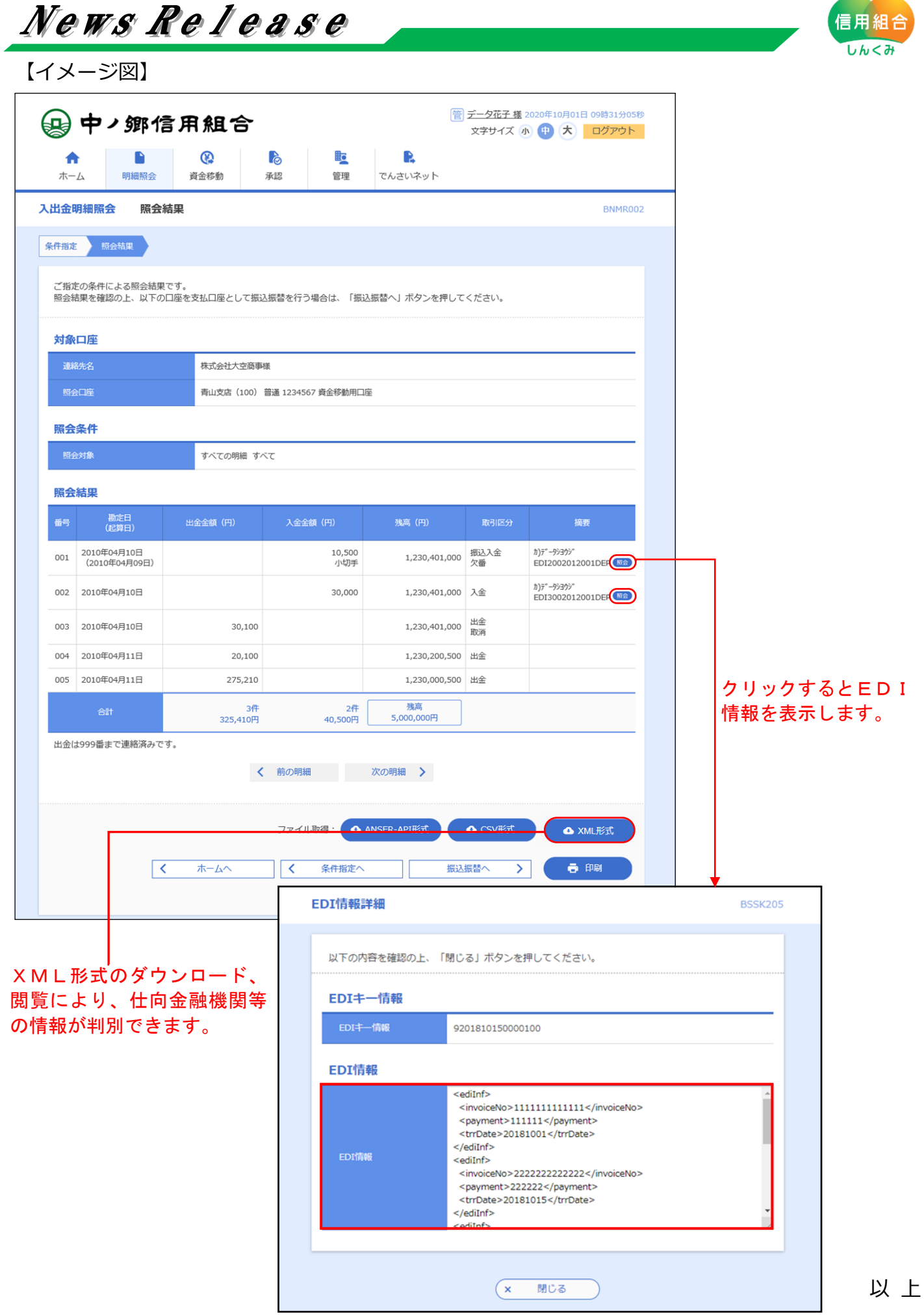

Shinkumi Bank